*Apps on Tap at one year:* 

### 9 writers

### 55 posts

### 30,415 pageviews

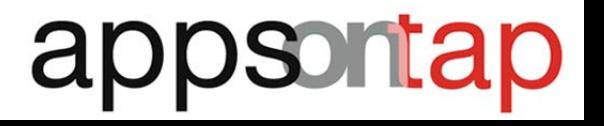

#### *How are readers finding the blog?*

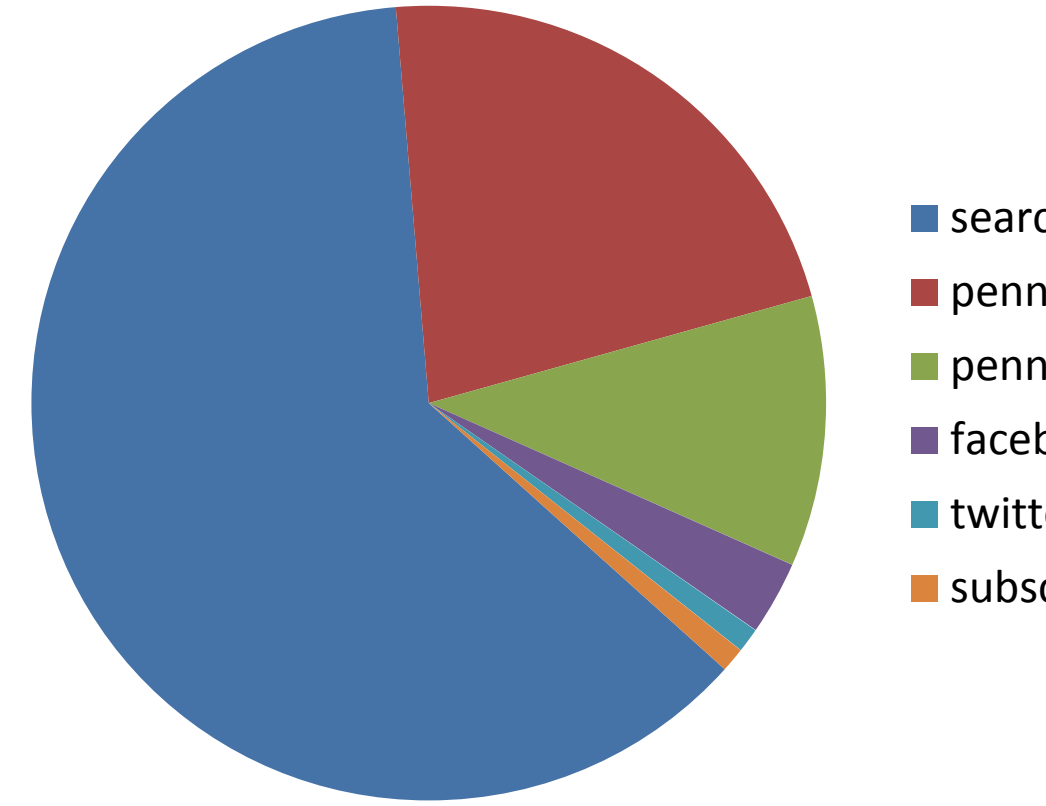

 $\blacksquare$  search **Parager** penn libraries penn, other ■ facebook **u**twitter subscribers

## appsontap

referrers

#### *How are readers finding the blog.*

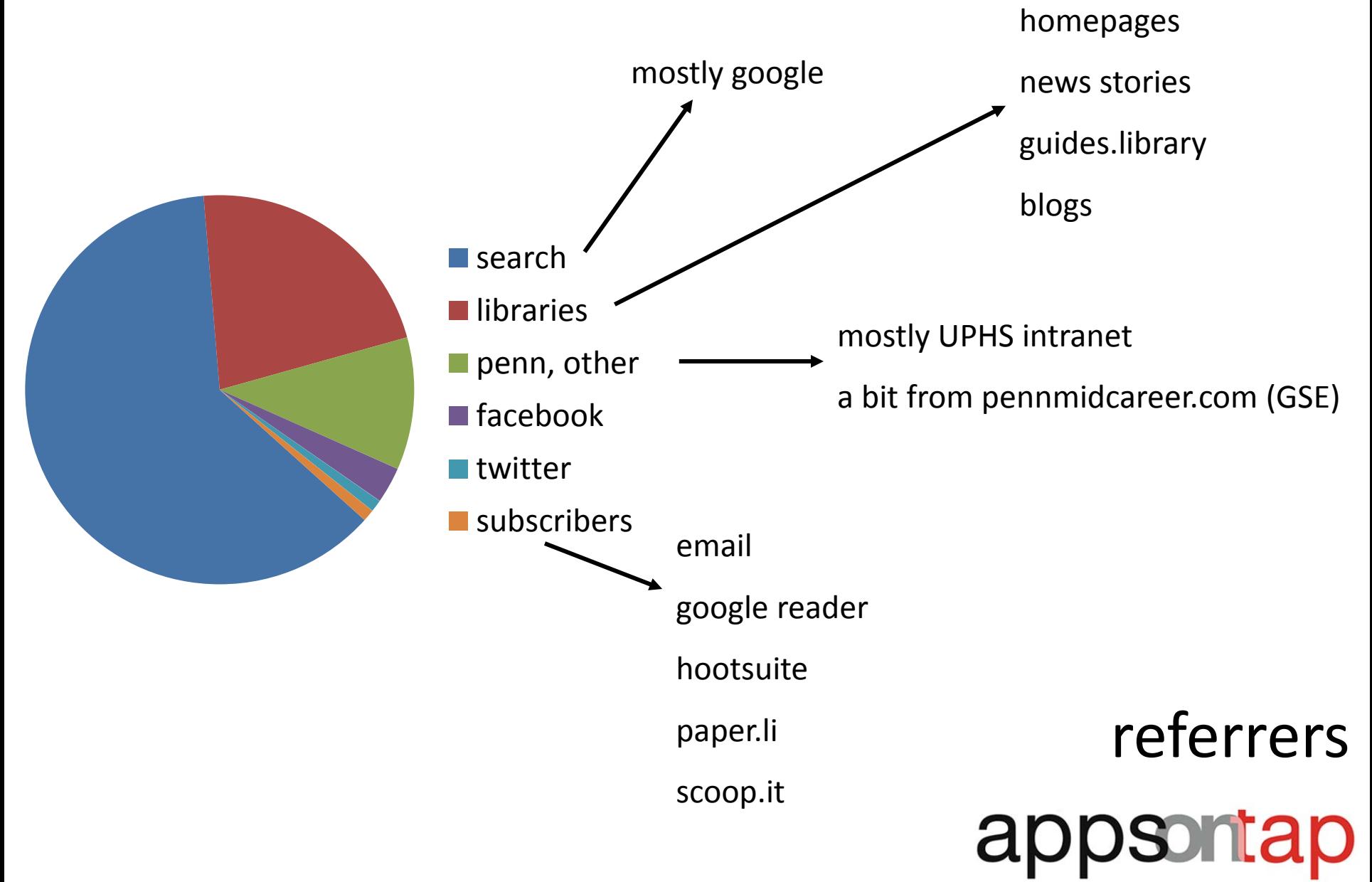

*Top posts by pageview:*

14% [Noteshelf:](http://appsontap.wordpress.com/2012/06/14/noteshelf-handwriting-on-the-ipad/) [Handwriting on the iPad](http://appsontap.wordpress.com/2012/06/14/noteshelf-handwriting-on-the-ipad/) (Wow! 14% of our visitors looked at this!)

6% [Visible Body: 3 apps for 3D anatomy](http://appsontap.wordpress.com/2012/06/28/visual-body-3-apps-for-3d-anatomy/)

6% [PubMed Plus for Handhelds](http://appsontap.wordpress.com/2012/05/24/pubmed-plus-for-handhelds/)

5% [The 19 best new features of the iPhone 5 and iOS](http://appsontap.wordpress.com/2012/10/11/the-19-best-new-features-of-the-iphone-5-and-ios-6-and-how-to-use-them/) [6](http://appsontap.wordpress.com/2012/10/11/the-19-best-new-features-of-the-iphone-5-and-ios-6-and-how-to-use-them/) [\(& how to use them\)](http://appsontap.wordpress.com/2012/10/11/the-19-best-new-features-of-the-iphone-5-and-ios-6-and-how-to-use-them/)

## posts<br>appsontap

*500-1000 page views*

[Flashcard apps: Evernote](http://appsontap.wordpress.com/2012/09/13/flashcard-apps-evernote-peek-vs-mental-case/) [Peek vs. Mental](http://appsontap.wordpress.com/2012/09/13/flashcard-apps-evernote-peek-vs-mental-case/) [Case](http://appsontap.wordpress.com/2012/09/13/flashcard-apps-evernote-peek-vs-mental-case/) ["Kik" your texting bills](http://appsontap.wordpress.com/2012/03/01/kik-your-texting-bills-goodbye/) [goodbye!](http://appsontap.wordpress.com/2012/03/01/kik-your-texting-bills-goodbye/) [My Five: Top digital humanities tools from Mitch](http://appsontap.wordpress.com/2012/10/18/digital-humanities-mitch-fraas/) [Fraas](http://appsontap.wordpress.com/2012/10/18/digital-humanities-mitch-fraas/)**\*\*** [Mapmaking apps for](http://appsontap.wordpress.com/2012/05/17/gpsandroid/) [Android](http://appsontap.wordpress.com/2012/05/17/gpsandroid/) [VisualDx: Diagnosis using](http://appsontap.wordpress.com/2012/10/04/visualdx-diagnosis-using-images/) [images](http://appsontap.wordpress.com/2012/10/04/visualdx-diagnosis-using-images/) [Review of styluses for iPad](http://appsontap.wordpress.com/2012/03/15/review-of-styluses-for-tablets/) [and Android](http://appsontap.wordpress.com/2012/03/15/review-of-styluses-for-tablets/) [tablets](http://appsontap.wordpress.com/2012/03/15/review-of-styluses-for-tablets/) [JoVE: Journal of Visualized](http://appsontap.wordpress.com/2012/07/05/jove-journal-of-visualized-experiments/) [Experiments](http://appsontap.wordpress.com/2012/07/05/jove-journal-of-visualized-experiments/)

[Primal Pictures Interactive](http://appsontap.wordpress.com/2012/07/19/primal-pictures-interactive-anatomy/) [Anatomy](http://appsontap.wordpress.com/2012/07/19/primal-pictures-interactive-anatomy/) 

posts<br>appsontap

**\*\***This article brought the most attention to the blog in a single day. Our page view count that day was 312. The article was featured in 19 tweets, yielding 47 referring hits to the blog in a 7 day span.

*250-499 page views*

[Exam Master web app: USMLE and medical, nursing and dental board](http://appsontap.wordpress.com/2012/11/15/resources-for-the-usmle/) 

[review](http://appsontap.wordpress.com/2012/11/15/resources-for-the-usmle/) [prep](http://appsontap.wordpress.com/2012/11/15/resources-for-the-usmle/)

[Let your Android read those PDFs to you.](http://appsontap.wordpress.com/2012/09/27/android-pdf-text-to-speech/) [Seriously.](http://appsontap.wordpress.com/2012/09/27/android-pdf-text-to-speech/)

[Fulcrum: Data collection for](http://appsontap.wordpress.com/2012/07/27/fulcrum-data-collection-for-ios/) [iOS](http://appsontap.wordpress.com/2012/07/27/fulcrum-data-collection-for-ios/)

[Coming soon: Wrangling GPS / GIS](http://appsontap.wordpress.com/2012/04/05/coming-soon-wrangling-gps-gis-apps/) [apps](http://appsontap.wordpress.com/2012/04/05/coming-soon-wrangling-gps-gis-apps/)

[No time to read? Listen later with](http://appsontap.wordpress.com/2012/08/16/texttovoice1/) [SoundGecko](http://appsontap.wordpress.com/2012/08/16/texttovoice1/)

# posts<br>appsontap

*100-249 page views*

QuickCite, a citation app: How does it stack up? Listen to free streaming music with Naxos, anywhere, anytime Apps for the home stretch 4 useful uses for Dropbox Dropbox full? Try Penn+Box Scanning into the cloud: Android apps Topping the charts: The best apps of 2011 Study Break – Gesundheit! My Five: Dick Griscom, Head, Otto E. Albrecht Music Library Welcome, new students! Penn Libraries essentials Accessing EBSCO on the go FirstConsult app: Authoritative, evidence-based, point-of-care clinical content Facebook privacy on mobile devices

posts

*50-99 page views*

Links we like: A Friday roundup David is unhappy with his beloved Evernote. Very unhappy. While you were out… Hope Phones: Recycle your phone and potentially save a life Take Penn Libraries with you Dynamed: Worth the download? Listen to PennSound Radio with TuneIn Penn Libraries blogs Using Penn+Box on your iOS or Android Device Publishing your document as an e-Book Demonstrating productivity apps to the Penn community

## posts<br>Santan appsont

#### *With what keywords are they finding these posts?*

Keywords related to specific topics we've written about, of course.

Your visualization will look like this: 1 word a) 2 word compare

Search:

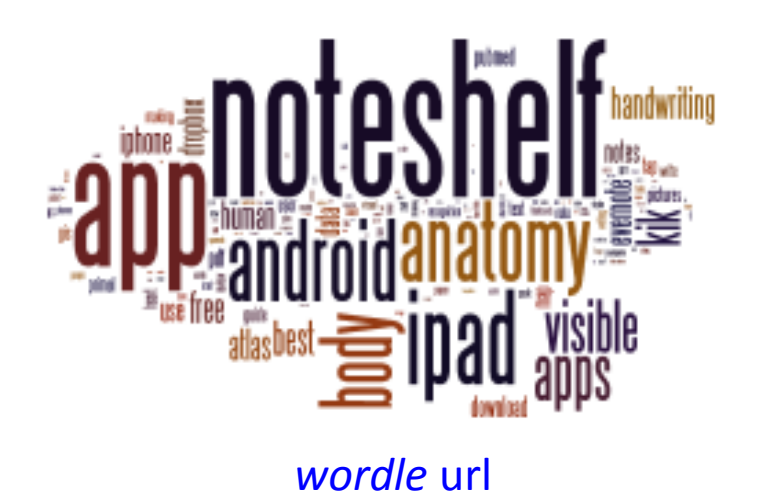

android kik android map usessus android noteshelf android pdf usessens android visible app android app body app dropbox meneral approximations applicon applipad appliphone applifs applinable applipade applipade  $\text{m}$  applies applied applied applied applied applied applied applied applied applied applied applied applied applied applied applied applied applied a  $\sim$  atlas 2 atlas android atlas and atlas free authorizative evidence  $\rm{body\,3d}$ body atlas body heart body ipad halystinal brakes antius care app case review absorps convert handwriting copy paste data collection absorpted data plan download 3d download visible asposinguises dropbox noteshelf earth android equations ipad panel the evernote flashcards as auto nuturi makain and free download mapping free noteshelf free streaming gis android gis app gis apps google earth google maps gps apps  $\frac{qpx}{qpx}$  app  $\frac{x}{p}$  and  $\frac{p}{p}x$  handhelds noteshelf handwriting ipad handwriting recognition heart anatomy handrones **human and an** nos incominis los6 losdata where ipad app ipad apps ipad body ipad free ipad handwriting ipad ipad without wide ipad noteshelf ipaduser iphone 5 iphone app kik app kik data vasar kik logo kik noteshelf spantalar namanan making app mangano map making contain mental case mitch fraas muscular premium note shelf notes app noteshelf android noteshelf app eshelf evernote noteshelf free novadise noteshelf gps noteshelf handwriting noteshelf  $\mathsf{ipad}$  moderns noteshelf manual noteshelf online noteshelf review noteshelf templates noteshelf user noteshelf visible noteshelf zoom pre pictures app photos premium anatomy primal anatomy primal pictures pubmed app negotiants insura streaming music masseur gasocene tap notes protective period to user guide *uncername* visible body visual body was

30 anatomy and anatomy and heart 3d human selectron of muscular 3d visible served anatomy 3d anatomy and roid anatomy app anatomy apps android app android gpx

*[many eyes](http://www-958.ibm.com/software/data/cognos/manyeyes/visualizations/apps-on-tap-keywords-january-2013)* [url](http://www-958.ibm.com/software/data/cognos/manyeyes/visualizations/apps-on-tap-keywords-january-2013)

## search terms

Showing 200 Out of 916

#### *What can the search phrases tell us?*

People find the blog looking for specific solutions, use cases. David's thorough exploration of Noteshelf sussed out many solutions iPad users are seeking.

Noteshelf queries (sample)

- best zoom function handwriting ipad app
- can noteshelf paste to evernote
- can't write on ipad with palm on screen
- cute formats to take notes on paper
- edit word document in noteshelf
- evernote vs noteshelf
- how to add / flip pages in noteshelf
- how to upload pdf file from dropbox to noteshelf
- ipad split screen and handwriting
- noteshelf do you need pen
- noteshelf mark pdf document
- taking notes for college in sketch book
- teaching resource note making

searches

#### *What can the search phrases tell us?*

We helped people find PDF apps that do more than show text.

PDF-related queries (sample)

- android app that reads pdf to you
- android pdf to speech
- ez pdf voice reader
- ezpdf dropbox
- ezpdf text to speech
- free pdf speech reader for android
- how to upload pdf file from dropbox to noteshelf
- noteshelf mark pdf document
- pdf to speech android
- pdf to voice android
- will soundgecko read a pdf

# searches

#### *What can the search phrases tell us?*

We helped cartographic data wranglers find various ways to port GPS data from smartphones to GIS applications.

GIS-GPS queries (sample)

- android app kml file and gps
- android shapefile gps
- best android gpx app
- create a map on android
- export spreadsheet from iphone google maps
- extract topography from google earth to csv
- fulcrum app review
- gis apps for android
- gis apps for iphone
- google earth android gpx
- gps apps for android phones capture waypoints and download data

searches

- how to get the gpx kml files for android application
- kml import into google maps app android

#### *What are readers doing?*

Clicking screenshots. Again and again and again.

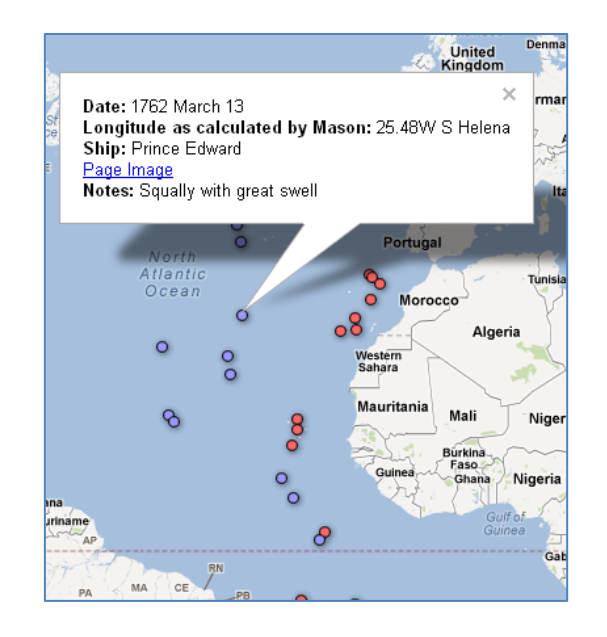

The southernmost record of a banded American Keusta was of a bird banded in Venezuela at 10.3 N.L. on 22 October

Banding and encounter records indicate that American

Redstarts may be permanent residents in the southern part<br>of their breeding range. Thus, an American Redstart was<br>banded by W. P. Nickell in Mexico on 16 February 1960 and

ered in the same latitude-longitude block on 18 July<br>owing this bird in Mexico during both the winter and

% of the <sup>19</sup> American Redstarts that<br>assachusets, 'nd 20.5% of the toti<sup>2001</sup>.

d to the memory of W.P. Wharton who

Septe ZOOM

 $0.0.0$ 

77%

1960 and encountered in Virginia on 5 May 1963.

This namer is dec

ed in Mos

pects for end

in migration

unter of American Redstarts handed who

 $\circ$ 

An American Redstart was banded in New Brunswick by G.

F. Bennett on 16 July 1976 and encountered in New York on 27 August 1976, showing this bird leaving the northern part of the nesting range in late August. However, two birds banded in Oregon on 17 May 1956 by Mrs. R. A. Evans were

entitive in Oregon on 17 may 1990by Mis. N. A. Lynns were<br>encountered at the banding place on 30 October 1957, showing some American Redstarts remaining until late October

north to 42.3 north latitude. Denarture from the nestine grounds by individual birds is thus shown to cover two<br>months. The time of southward migration of one American

Redstart was shown particularly well by a bird banded by M.<br>J. Pion on 21 September 1980 in New York and encountered

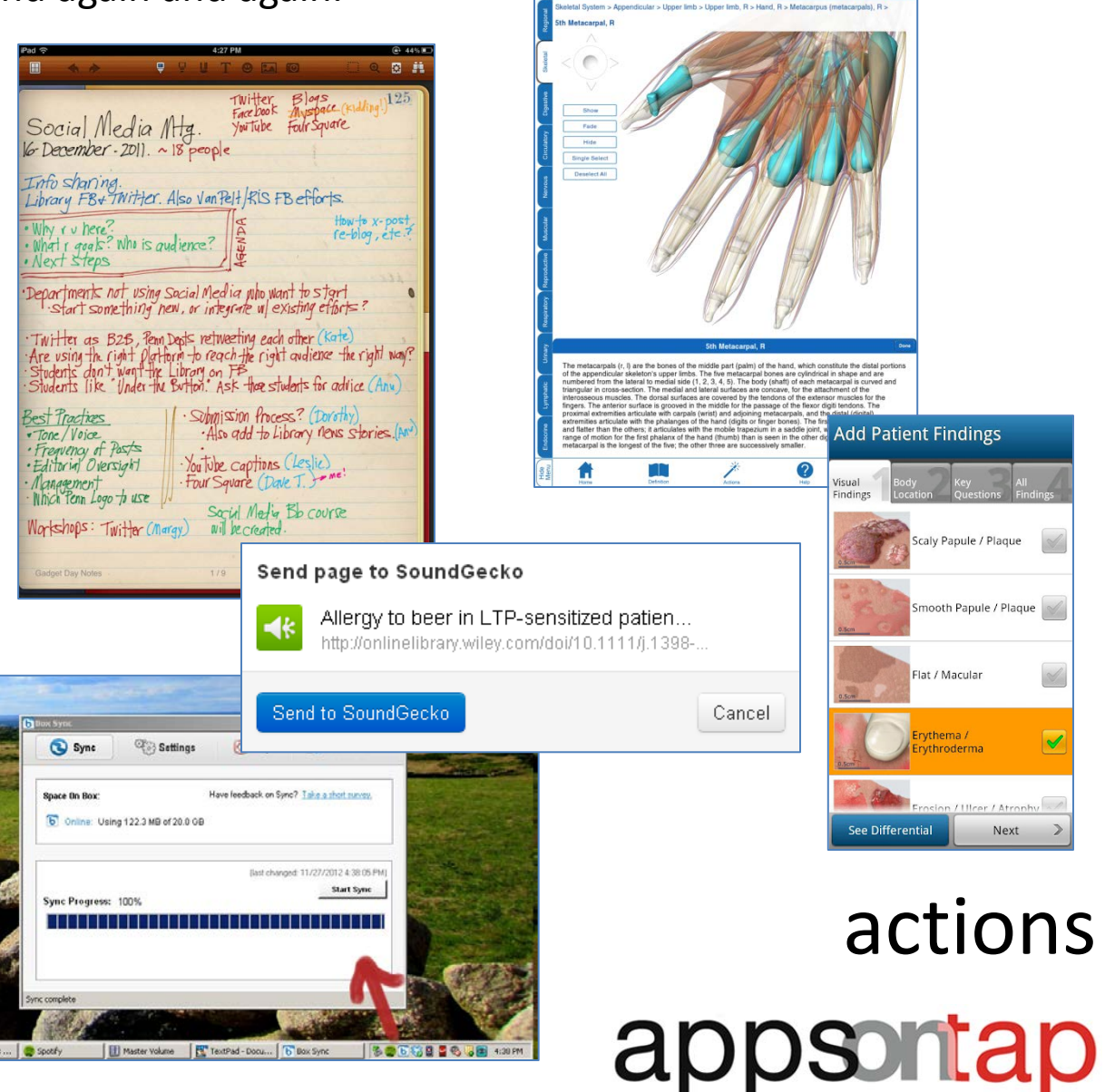

Hand and Wrist in Context

**Multiple Select On** 

**VISIBLE** BODY

#### *What do they do other than click screenshots?*

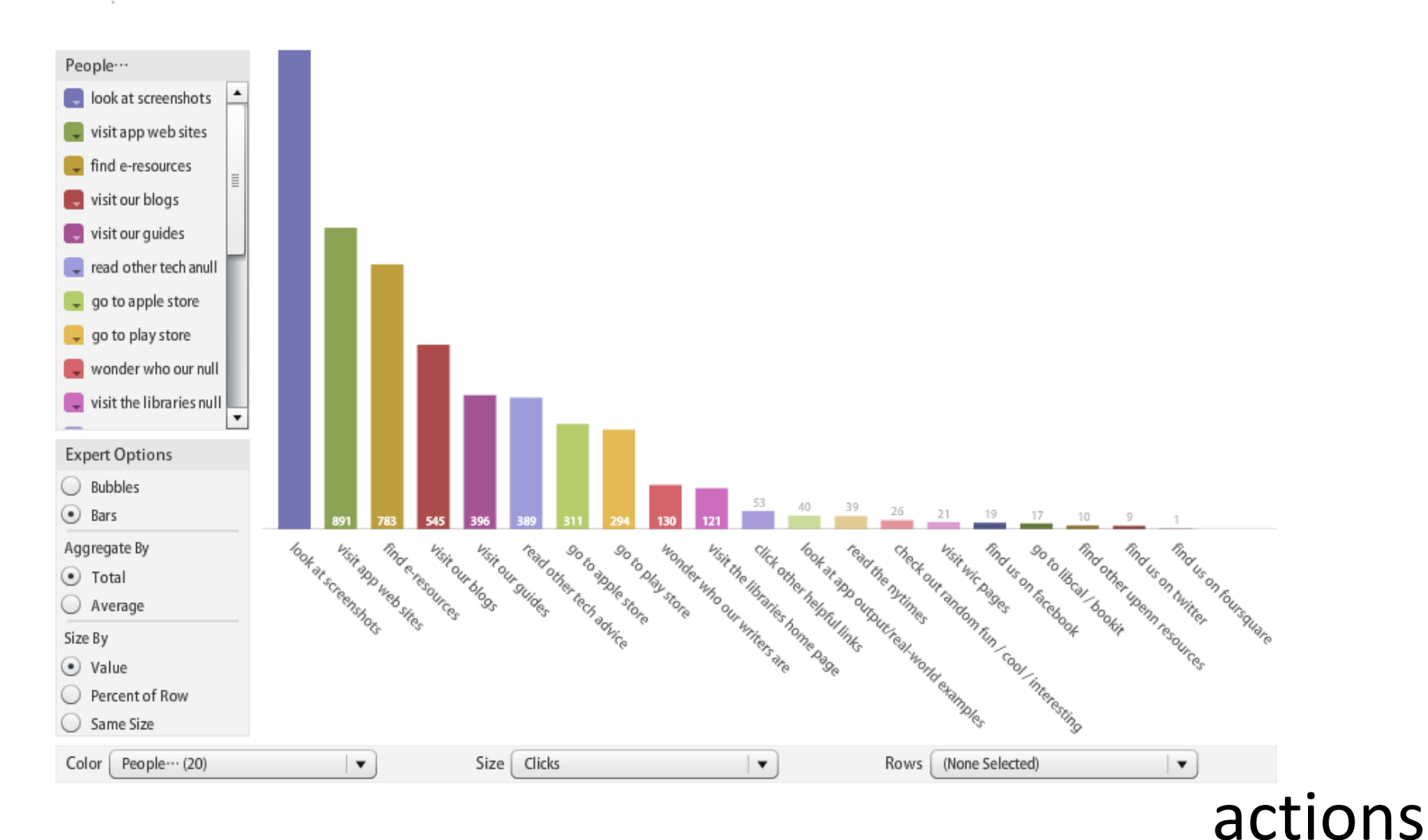

#### [Play with this visualization at](http://www-958.ibm.com/software/data/cognos/manyeyes/visualizations/what-theyre-clicking-2) *[many eyes](http://www-958.ibm.com/software/data/cognos/manyeyes/visualizations/what-theyre-clicking-2)***.**

### appsontap